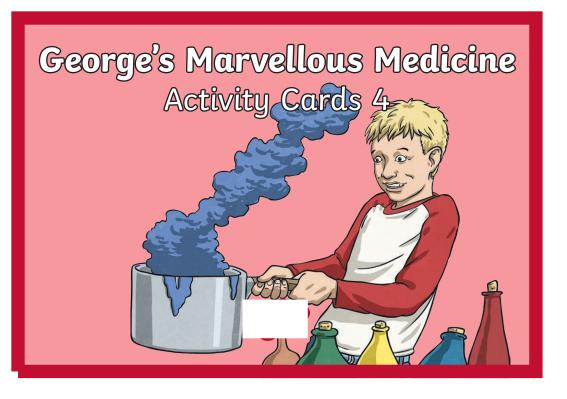

George's Marvellous Medicine Activity Cards

### **Punctuation and Grammar**

- Add the correct verb and tense through the piece of text you have been given. Afterwards, compare your ideas to the real text.
- **Challenge!** In pairs, discuss verb choices from today's chapters. Decide which verbs in the past tense are regular and irregular. List verbs in two columns on a whiteboard: regular past tense and irregular past tense.

George's Marvellous Medicine Activity Cards

# Comprehension

- Complete Comprehension Activity Sheet.
- **Challenge!** Try 'written chatting'. Partner A writes a question on paper about these chapters. Partner B answers, then poses another question. Have a conversation without speaking!

George's Marvellous Medicine Activity Cards

## Vocabulary

- Complete Vocabulary Activity Sheet.
- **Challenge!** Invent an imaginary sister for George.

  Draw a picture and label her with adjectives to describe her personality.

George's Marvellous Medicine Activity Cards

## Report

- Write a school report for George. Take the role of Science teacher describing George's interest and learning in Science lessons.
- **Challenge!** Add a 'child's comment' at the bottom of the report, where George gets chance to respond to the comments made by his science teacher.

George's Marvellous Medicine Activity Cards

### **Picture**

- Draw an image of the Kranky farm, housing the giant animals compared to the ordinary sized fencing, farmhouse and buildings.
- **Challenge!** Using the illustrations you have been given, write a description of the before, during and after of what is happening in the image.

George's Marvellous Medicine Activity Cards

#### Read

- Read 'A Crane for Grandma' and 'Mr Kranky's Great Idea'.
- **Challenge!** Create 'I wonder...' sentences in bubbles on a whiteboard, based on what you have read.

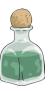

George's Marvellous Medicine Activity Cards

# Reading Task

• Read 'The Brown Hen' and 'The Pig, the Bullocks, the Sheep, the Pony and the Nanny-goat'.

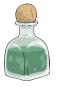